Lorene initial data for binary neutron stars

## **Contents**

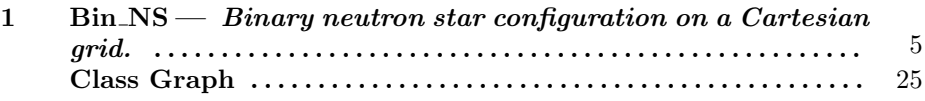

This page was generated with the help of  $DOC++$ This page was generated with the help of DOC++<br>http://docpp.sourceforge.net  $\,$  July  $\,14,\,2010$   $\,$ 

Lorene data represents quasistationary binary neutron stars configurations, obtained by

- E. Gourgoulhon, P. Grandclément, K. Taniguchi, J.-A. Marck, S. Bonazzola, Phys. Rev. D 63, 064029 (2001)
- K. Taniguchi, E. Gourgoulhon, S. Bonazzola, Phys. Rev. D 64, 064012 (2001)
- K. Taniguchi, E. Gourgoulhon, Phys. Rev. D 65, 044027 (2002)
- K. Taniguchi, E. Gourgoulhon, Phys. Rev. D 66, 104019 (2002)
- K. Taniguchi, E. Gourgoulhon, Phys. Rev. D 68, 124025 (2003)
- M. Bejger, D. Gondek-Rosinska, E. Gourgoulhon, P. Haensel, K. Taniguchi, J.L. Zdunik, Astron. Astrophys. 431, 297 (2005)

The exportation of this data, computed by means of LORENE on a multidomain spectral grid, onto a Cartesian grid (e.g. for CACTUS), is performed by means of the  $C++$  class  $Bin$ <sub>NS</sub>. The class  $Bin$ <sub>NS</sub> comes along with LORENE distribution. This class is very simple, with all data members being public. A typical example of use is the following one

```
* // Define the Cartesian grid by means of the arrays xg, yg, zg:
* for (int i=0; i<nb_points; i++) {
* xg[i] = ...* yg[i] = ...* zg[i] = ...* }
*
* // Read the file containing the spectral data and evaluate
* // all the fields on the Cartesian grid :
*
* Bin_NS binary_system(nb_points, xg, yg, zg, datafile) ;
*
* // Extract what you need :
*
* double* gamma_xx = binary_system.g_xx ; // metric coefficient g_xx
*
* double* shift_x = binary_system.beta_x ; // x comp. of shift vector
*
* ...
*
```
\* // Save everything in an ASCII file : \* ofstream file\_ini("ini.d") ; binary\_system.save\_form(file\_ini) ; file\_ini.close() ; \* \*

This page was generated with the help of DOC++ This page was generated with the help of DOC++  $July\ 14,\ 2010$   $4$ 

### class Bin NS

Binary neutron star configuration on a Cartesian grid.

#### Public Members

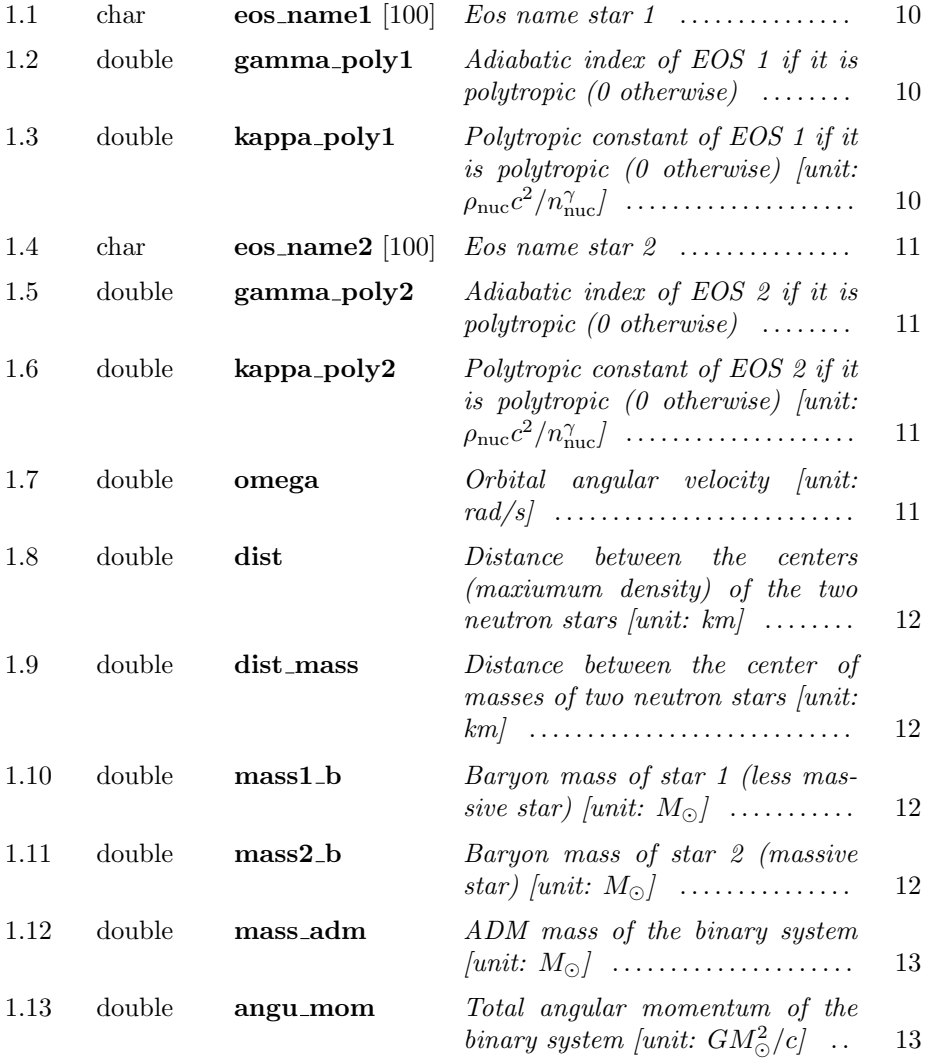

This page was generated with the help of  $\mathsf{DOC}{\small++}$ 

 $-1$ 

1 Bin NS

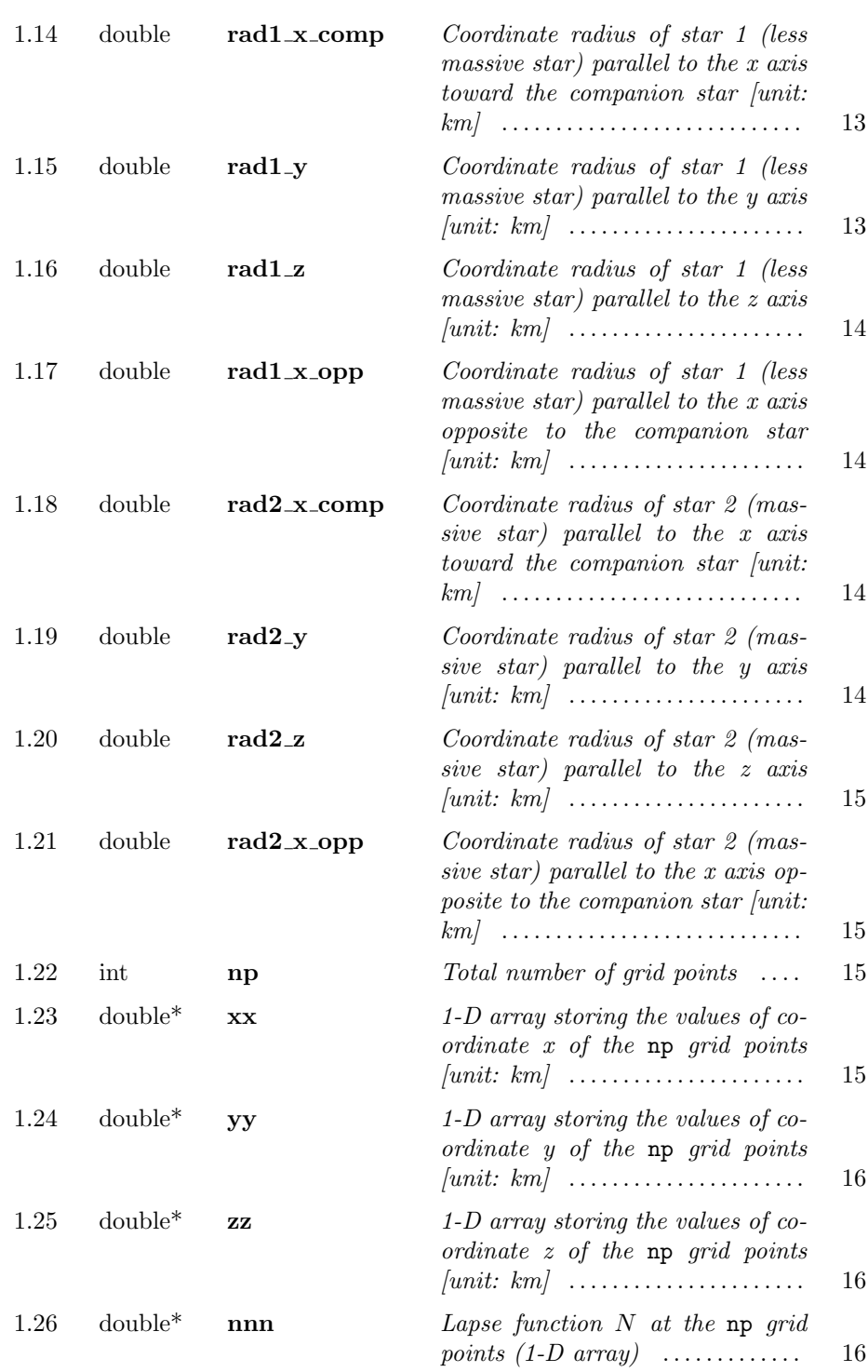

1 Bin NS

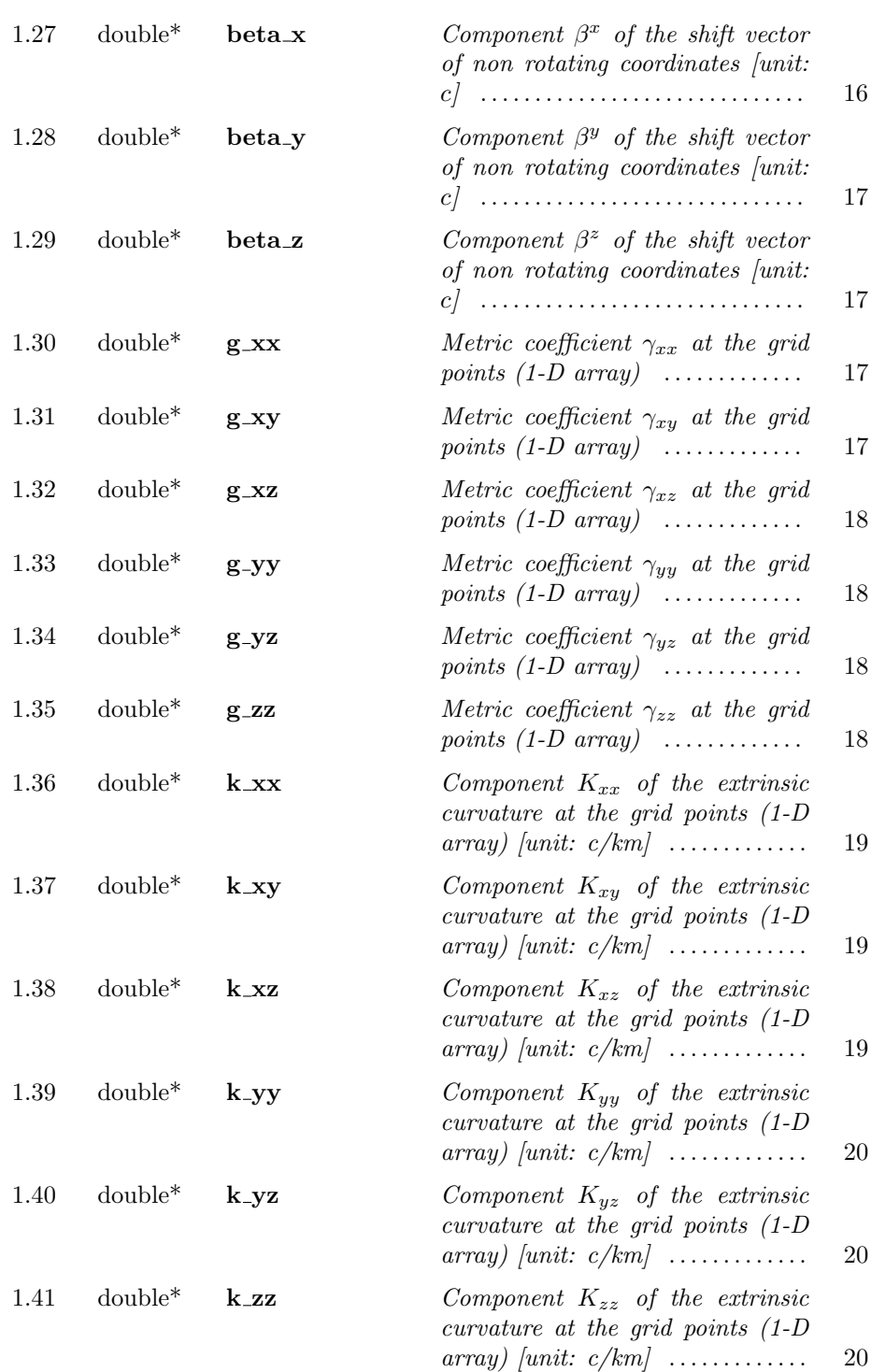

This page was generated with the help of  $DOC++$ This page was generated with the help of DOC++  $July\ 14,\ 2010$   $7$ 

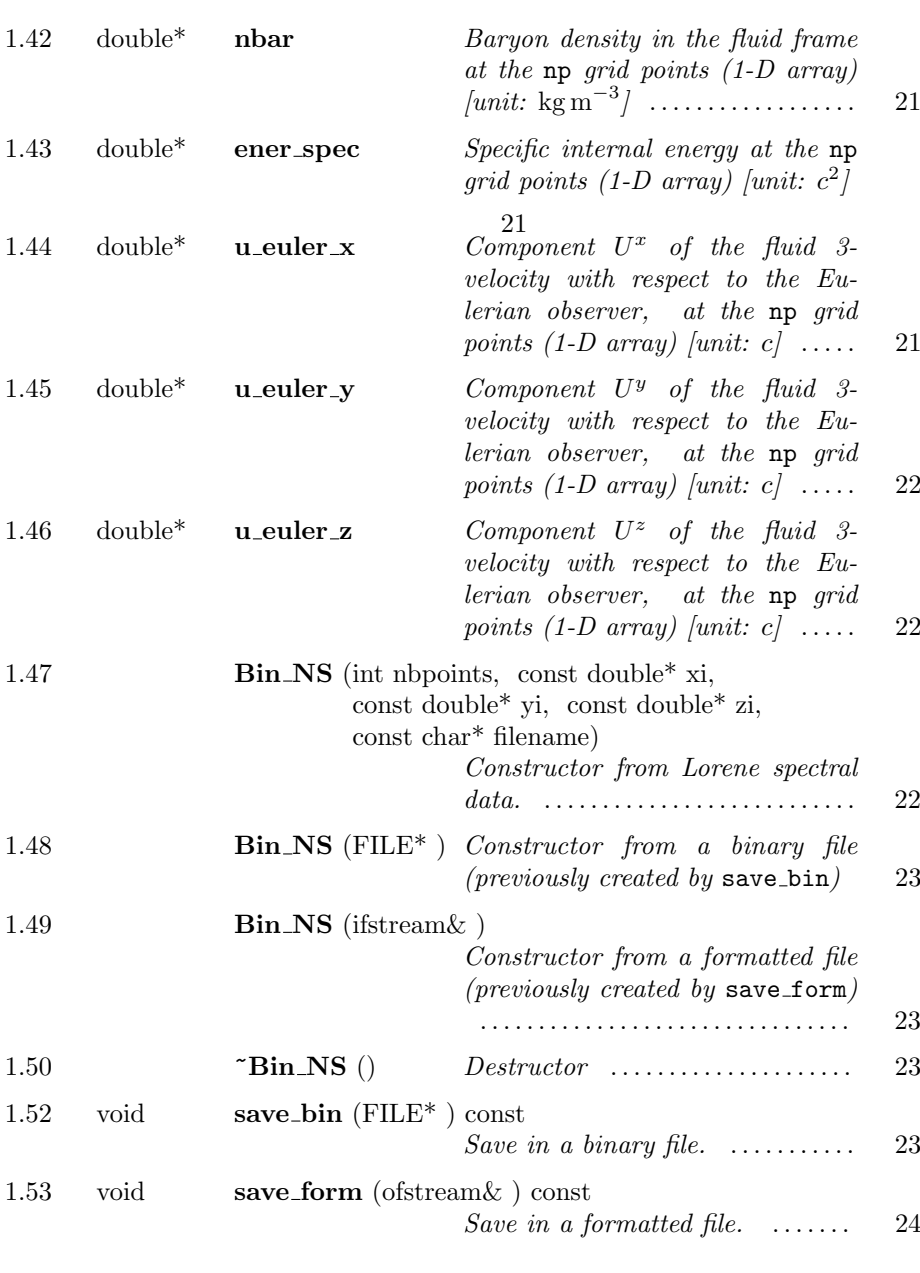

### Private Members

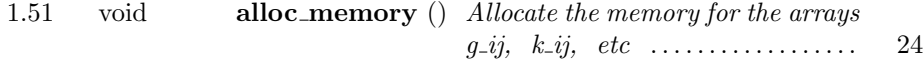

Binary neutron star configuration on a Cartesian grid.

A binary black hole system is constructed on a Cartesian grid from data stored in a file resulting from a computation by Taniguchi and Gourgoulhon.

Importation of Lorene data is performed by means of the constructor Bin NS::Bin NS(int, const double\*, const double\*, const double\*, const char\*). This constructor takes general arrays for the location of the Cartesian coordinates  $(x, y, z)$ , i.e. it does not assume that the grid is a uniform one. Note also that these arrays are 1-D, as well as all the metric fields, in order to be use with any ordering of the 3-D storage.

This class is very simple, with all data members being public. A typical example of use is the following one

```
* // Define the Cartesian grid by means of the arrays xg, yg, zg:
* for (int i=0; i<nb_points; i++) {
* xg[i] = ...* yg[i] = ...* zg[i] = ...* }
 *
* // Read the file containing the spectral data and evaluate
* // all the fields on the Cartesian grid :
*
* Bin_NS binary_system(nb_points, xg, yg, zg, datafile) ;
*
* // Extract what you need :
*
* double* gamma_xx = binary_system.g_xx ; // metric coefficient g_xx
*
* double* shift_x = binary_system.beta_x ; // x comp. of shift vector
*
* ...
 *
* // Save everything in an ASCII file :
*
* ofstream file_ini("ini.d") ;
* binary_system.save_form(file_ini) ;
* file_ini.close() ;
 *
 *
Version: $Id: bin ns.h,v 1.5 2010/07/14 16:47:30
                 e gourgoulhon Exp $
```
This page was generated with the help of  $DOC++$ 

 $-1.1$ char eos\_name1 [100]

Eos name star 1

Eos name star 1

 $-1.2$  -

double gamma\_poly1

Adiabatic index of EOS 1 if it is polytropic (0 otherwise)

Adiabatic index of EOS 1 if it is polytropic (0 otherwise)

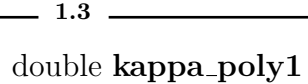

Polytropic constant of EOS 1 if it is polytropic (0 otherwise) [unit:  $\rho_{\rm nuc}c^2/n_{\rm nuc}^{\gamma}$ 

Polytropic constant of EOS 1 if it is polytropic (0 otherwise) [unit:  $\rho_{\rm nuc}c^2/n_{\rm nuc}^{\gamma}]$ 

 $-1.4$   $$ char eos name2 [100]

Eos name star 2

Eos name star 2

 $-1.5$ .

double gamma\_poly2

Adiabatic index of EOS 2 if it is polytropic (0 otherwise)

Adiabatic index of EOS 2 if it is polytropic (0 otherwise)

 $-1.6$   $-$ 

double kappa\_poly2

Polytropic constant of EOS 2 if it is polytropic (0 otherwise) [unit:  $\rho_{\rm nuc}c^2/n_{\rm nuc}^{\gamma}$ 

Polytropic constant of EOS 2 if it is polytropic (0 otherwise) [unit:  $\rho_{\rm nuc}c^2/n_{\rm nuc}^{\gamma}]$ 

 $-1.7 -$ 

double omega

Orbital angular velocity [unit: rad/s]

Orbital angular velocity [unit: rad/s]

 $-1.8$   $$ double dist

Distance between the centers (maxiumum density) of the two neutron stars  $\lceil unit: km \rceil$ 

Distance between the centers (maxiumum density) of the two neutron stars [unit: km]

 $-1.9$  – double dist\_mass

Distance between the center of masses of two neutron stars [unit: km]

Distance between the center of masses of two neutron stars [unit: km]

 $-1.10$   $$ double mass1\_b

Baryon mass of star 1 (less massive star) [unit:  $M_{\odot}$ ]

Baryon mass of star 1 (less massive star) [unit:  $M_{\odot}$ ]

double mass2\_b

 $-1.11$   $-$ 

Baryon mass of star 2 (massive star) [unit:  $M_{\odot}$ ]

Baryon mass of star 2 (massive star) [unit:  $M_{\odot}$ ]

 $-1.12$   $$ double mass adm

ADM mass of the binary system [unit:  $M_{\odot}$ ]

ADM mass of the binary system [unit:  $M_{\odot}$ ]

 $-1.13$   $-$ 

double angu mom

Total angular momentum of the binary system [unit:  $GM^2_{\odot}/c$ ]

Total angular momentum of the binary system [unit:  $GM_{\odot}^2/c$ ]

double rad1\_x\_comp

Coordinate radius of star 1 (less massive star) parallel to the x axis toward the companion star [unit:  $km$ ]

Coordinate radius of star 1 (less massive star) parallel to the x axis toward the companion star [unit: km]

 $-1.15$   $-$ 

 $-1.14$   $-$ 

double rad1\_y

Coordinate radius of star 1 (less massive star) parallel to the y axis [unit:  $km$ ]

Coordinate radius of star 1 (less massive star) parallel to the y axis [unit: km]

 $-1.16$   $$ double rad1\_z

Coordinate radius of star 1 (less massive star) parallel to the  $z$  axis [unit: km]

Coordinate radius of star 1 (less massive star) parallel to the z axis [unit: km]

double  $rad1_x$  opp

 $-1.17$   $-$ 

 $-1.18$   $-$ 

Coordinate radius of star 1 (less massive star) parallel to the x axis opposite to the companion star  $\lceil \text{unit: } km \rceil$ 

Coordinate radius of star 1 (less massive star) parallel to the x axis opposite to the companion star [unit: km]

double rad2\_x\_comp

Coordinate radius of star 2 (massive star) parallel to the x axis toward the companion star [unit: km]

Coordinate radius of star 2 (massive star) parallel to the x axis toward the companion star [unit: km]

 $-1.19$   $-$ 

double rad2\_y

Coordinate radius of star 2 (massive star) parallel to the y axis [unit:  $km$ ]

Coordinate radius of star 2 (massive star) parallel to the y axis [unit: km]

 $-1.20$   $$ double rad2 z

Coordinate radius of star 2 (massive star) parallel to the  $z$  axis [unit: km]

Coordinate radius of star 2 (massive star) parallel to the z axis [unit: km]

double rad2\_x\_opp

 $-1.21$   $-$ 

Coordinate radius of star 2 (massive star) parallel to the x axis opposite to the companion star [unit: km]

Coordinate radius of star 2 (massive star) parallel to the x axis opposite to the companion star [unit: km]

 $-1.22$   $-$ 

int np

Total number of grid points

Total number of grid points

1.23 double\* xx

1-D array storing the values of coordinate x of the  $np$  grid points [unit: km]

1-D array storing the values of coordinate x of the np grid points [unit: km]

 $-1.24$   $$ double\* yy

1-D array storing the values of coordinate  $y$  of the np grid points [unit: km]

1-D array storing the values of coordinate y of the np grid points [unit: km]

 $-1.25$ . double\* zz

1-D array storing the values of coordinate  $z$  of the np grid points [unit: km]

1-D array storing the values of coordinate z of the np grid points [unit: km]

 $-1.26$   $$ double\* nnn

Lapse function  $N$  at the  $np$  grid points (1-D array)

Lapse function  $N$  at the np grid points (1-D array)

double<sup>\*</sup> beta\_x

 $-1.27$ .

Component  $\beta^x$  of the shift vector of non rotating coordinates [unit: c]

Component  $\beta^x$  of the shift vector of non rotating coordinates [unit: c]

 $-1.28$   $$  $double*$  beta\_y

Component  $\beta^y$  of the shift vector of non rotating coordinates [unit: c]

Component  $\beta^y$  of the shift vector of non rotating coordinates [unit: c]

double\* beta\_z

 $-1.29$   $-$ 

Component  $\beta^z$  of the shift vector of non rotating coordinates [unit: c]

Component  $\beta^z$  of the shift vector of non rotating coordinates [unit: c]

double\*  $g_{\text{.XX}}$ 

 $-1.30$   $-$ 

Metric coefficient  $\gamma_{xx}$  at the grid points (1-D array)

Metric coefficient  $\gamma_{xx}$  at the grid points (1-D array)

 $-1.31$   $$ double<sup>\*</sup>  $g$ *xy* 

Metric coefficient  $\gamma_{xy}$  at the grid points (1-D array)

Metric coefficient  $\gamma_{xy}$  at the grid points (1-D array)

 $-1.32$   $$ double\* g xz

Metric coefficient  $\gamma_{xz}$  at the grid points (1-D array)

Metric coefficient  $\gamma_{xz}$  at the grid points (1-D array)

 $double*$   $g$ -yy

 $-1.33$   $-$ 

Metric coefficient  $\gamma_{yy}$  at the grid points (1-D array)

Metric coefficient  $\gamma_{yy}$  at the grid points (1-D array)

 $-1.34$   $$ double\*  $g_yz$ 

Metric coefficient  $\gamma_{yz}$  at the grid points (1-D array)

Metric coefficient  $\gamma_{yz}$  at the grid points (1-D array)

 $-1.35$ . double\*  $g_zz$ 

Metric coefficient  $\gamma_{zz}$  at the grid points (1-D array)

Metric coefficient  $\gamma_{zz}$  at the grid points (1-D array)

 $-1.36$   $$ double<sup>\*</sup>  $k$ *xx* 

Component  $K_{xx}$  of the extrinsic curvature at the grid points (1-D array) [unit:  $c/km$ 

Component  $K_{xx}$  of the extrinsic curvature at the grid points (1-D array) [unit: c/km]

 $-1.37$   $$ double<sup>\*</sup>  $k$ <sub>xy</sub>

Component  $K_{xy}$  of the extrinsic curvature at the grid points (1-D array) [unit:  $c/km$ 

Component  $K_{xy}$  of the extrinsic curvature at the grid points (1-D array) [unit: c/km]

 $-1.38$   $-$ 

double\*  ${\bf k}\!\!-\!\!{\bf x}{\bf z}$ 

Component  $K_{xz}$  of the extrinsic curvature at the grid points (1-D array) [unit:  $c/km$ 

Component  $K_{xz}$  of the extrinsic curvature at the grid points (1-D array) [unit: c/km]

This page was generated with the help of DOC++

 $-1.39$   $$  $double^*$  k\_yy

Component  $K_{yy}$  of the extrinsic curvature at the grid points (1-D array) [unit:  $c/km$ 

Component  $K_{yy}$  of the extrinsic curvature at the grid points (1-D array) [unit: c/km]

 $double^*$  k\_yz

 $-1.40$   $-$ 

Component  $K_{yz}$  of the extrinsic curvature at the grid points (1-D array) [unit:  $c/km$ 

Component  $K_{yz}$  of the extrinsic curvature at the grid points (1-D array) [unit: c/km]

double\*  ${\bf k} \_z{\bf z}$ 

 $-1.41$   $-$ 

Component  $K_{zz}$  of the extrinsic curvature at the grid points (1-D array) [unit:  $c/km$ 

Component  $K_{zz}$  of the extrinsic curvature at the grid points (1-D array) [unit: c/km]

This page was generated with the help of DOC++

 $-1.42$   $$ double\* nbar

> Baryon density in the fluid frame at the np grid points (1-D array) [unit:  $\mathrm{kg\,m}^{-3}$

Baryon density in the fluid frame at the np grid points (1-D array) [unit: kg  $m^{-3}$ ]

 $-1.43$ . double\* ener spec

Specific internal energy at the np grid points (1-D array) [unit:  $c^2$ ]

Specific internal energy at the np grid points (1-D array) [unit:  $c^2$ ]

## double\* u euler x

 $-1.44$   $-$ 

Component  $U^x$  of the fluid 3-velocity with respect to the Eulerian observer, at the np grid points  $(1-D \; array)$  [unit: c]

Component  $U^x$  of the fluid 3-velocity with respect to the Eulerian observer, at the np grid points  $(1-D \, array)$  [unit: c]

 $-1.45$   $-$ 

double\* u\_euler\_y

Component  $U^y$  of the fluid 3-velocity with respect to the Eulerian observer, at the np grid points  $(1-D \; array)$  [unit: c]

Component  $U<sup>y</sup>$  of the fluid 3-velocity with respect to the Eulerian observer, at the np grid points  $(1-D \; array)$  [unit:  $c$ ]

 $-1.46$   $-$ 

double\* u euler z

Component  $U^z$  of the fluid 3-velocity with respect to the Eulerian observer, at the np grid points  $(1-D \; array)$  [unit: c]

Component  $U^z$  of the fluid 3-velocity with respect to the Eulerian observer, at the np grid points  $(1-D \t{array})$  [unit: c]

 $-1.47$ .

Bin NS (int nbpoints, const double<sup>\*</sup> xi, const double<sup>\*</sup> yi, const double\* zi, const char\* filename)

Constructor from Lorene spectral data.

Constructor from Lorene spectral data.

This constructor takes general arrays xi, yi, zi for the location of the Cartesian coordinates  $(x, y, z)$ , i.e. it does not assume that the grid is a uniform one. These arrays are 1-D to deal with any ordering of a 3-D storage.

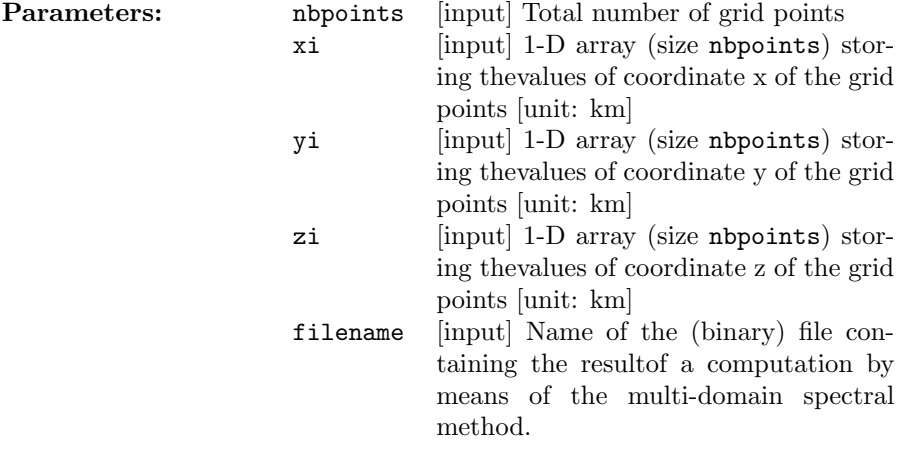

This page was generated with the help of  $DOC++$ 

http://docpp.sourceforge.net July 14, 2010 22

 $Bin\_NS$  (FILE\*)

Constructor from a binary file (previously created by save bin)

Constructor from a binary file (previously created by save bin)

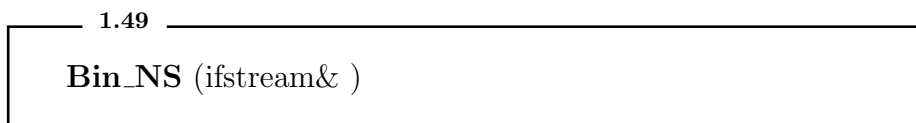

Constructor from a formatted file (previously created by save\_form)

Constructor from a formatted file (previously created by save form)

 $-1.50$   $\tilde{\text{~}}\text{Bin}$  NS ()

Destructor

Save in a binary file.

Destructor

 $-1.52$ . void save bin (FILE\* ) const

Save in a binary file. This file can be subsenquently read by the evolution code, or by the constructor  $\mathtt{Bin\_NS}:\mathtt{Bin\_NS}(\mathtt{FILE*})$  .

This page was generated with the help of DOC++ This page was generated with the help of DOC++<br>http://docpp.sourceforge.net  $\hbox{July 14, 2010}$   $23$ 

 $-1.48$   $-$ 

 $-1.53$   $-$ 

void save form (ofstream& ) const

Save in a formatted file.

Save in a formatted file. This file can be subsenquently read by the evolution code, or by the constructor Bin\_NS::Bin\_NS(ifstream& ).

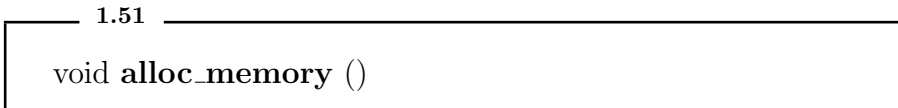

Allocate the memory for the arrays  $g$ <sub>-ij,</sub>  $k$ <sub>-ij,</sub> etc

Allocate the memory for the arrays g ij, k ij, etc

# Class Graph

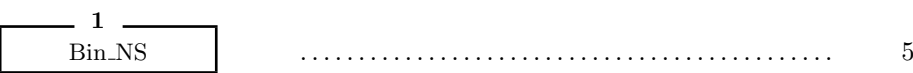

This page was generated with the help of  $DOC++$ http://docpp.sourceforge.net July 14, 2010 25